## Obsah

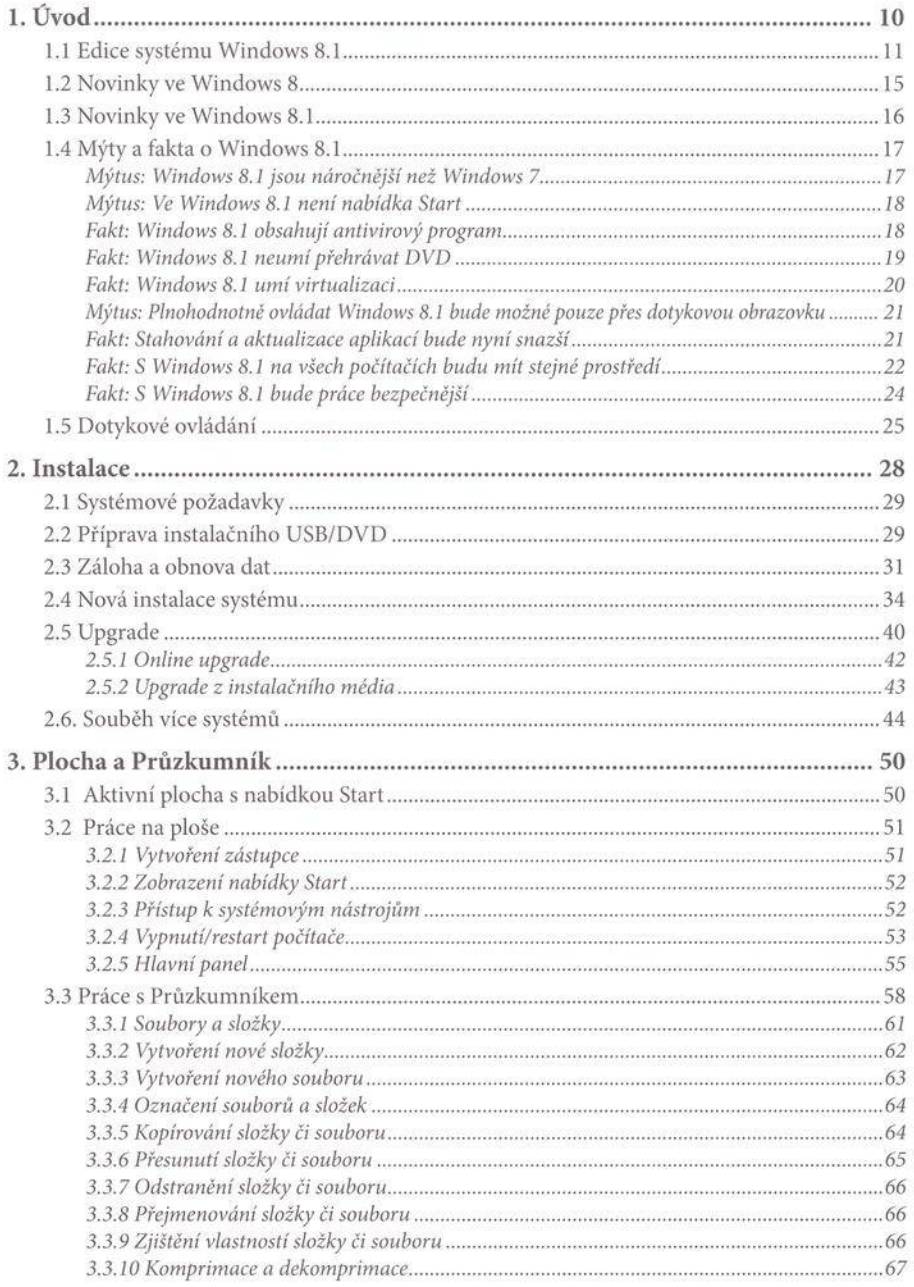

.........

## Windows<sup>,</sup> 8.1<br>Praktická příručka

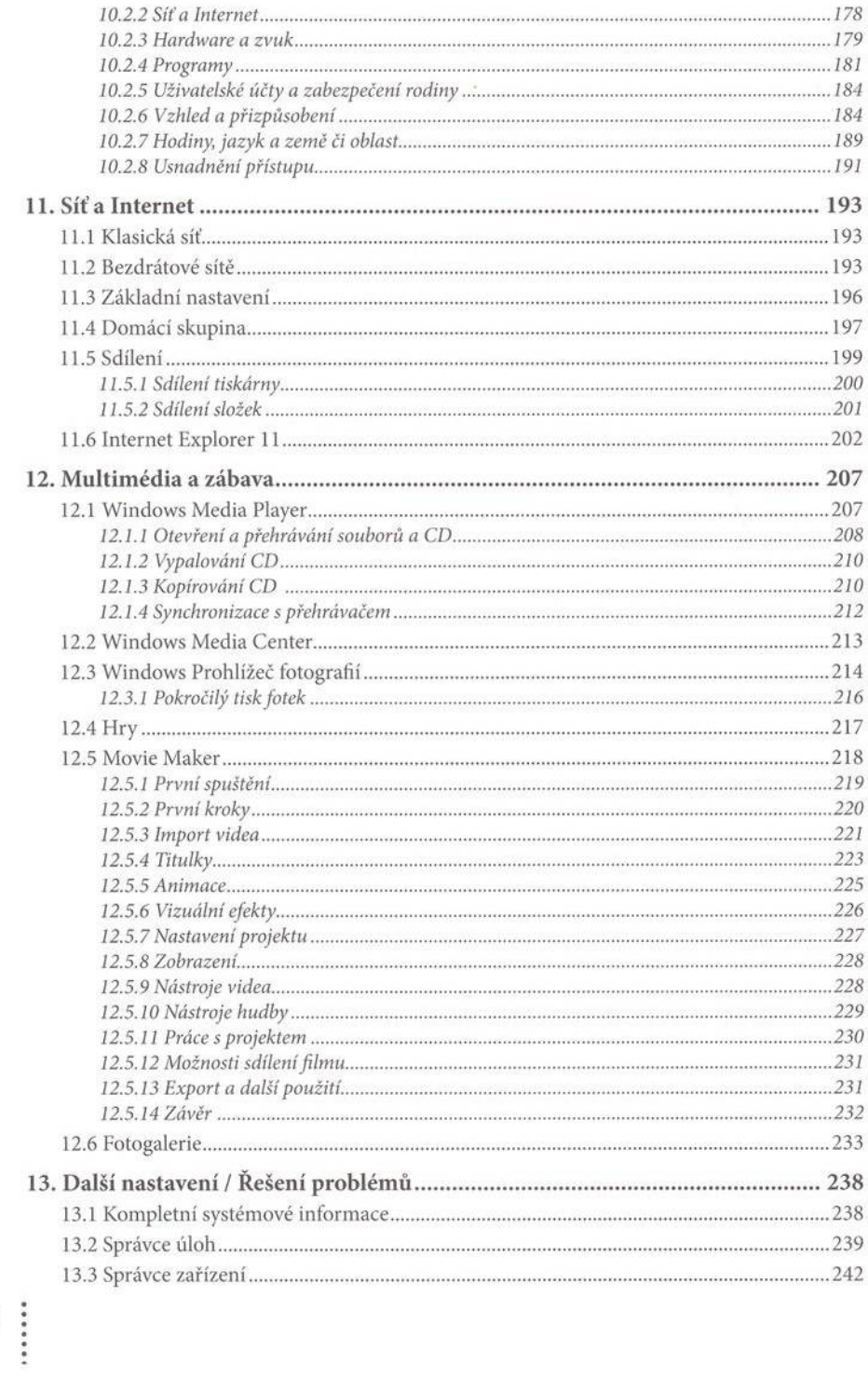

 $6\phantom{.0}$ 

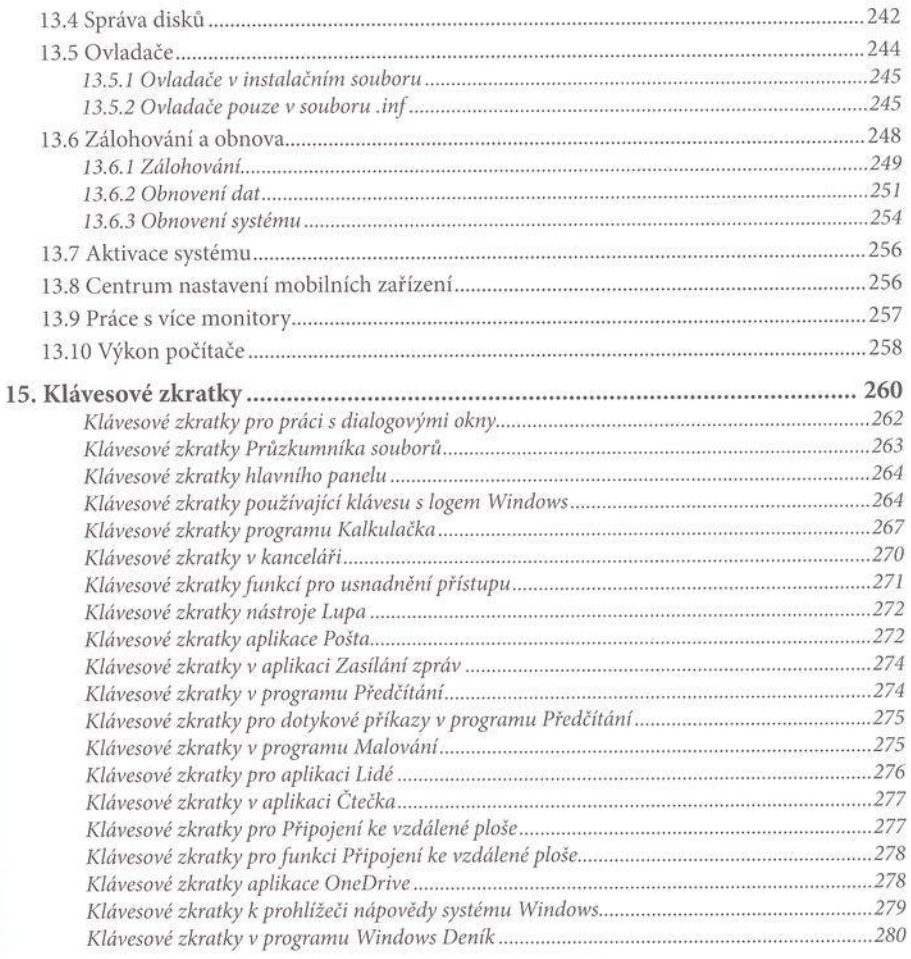

.........